## **Lidt om hvad der sker i fødekablet mellem antenne og tranceiver**

## Forord:

Rigtig mange har et SWR meter koblet på udgangen af senderen, og prøver at få den indbyggede tuner til at få afstemt antennen på de forskellige bånd i HF området 1.6MHz til 30MHz og kæmper med at få det til at lykkes, selv på et enkelt bånd inden for båndgrænserne. Mange har så erfaret, især på de højere HF bånd, at blot ved at forlænge fødekablet med en stumpt kabel, så vil senderen nu afstemmer på et af båndene, den ikke kunne førhen, men et bånd den afstemte på før kablet blev forlænget nu ikke længere vil afstemme. Hvis man tester dette på en enkelt frekvens i et bånd så vil det SWR meter der sidder på senderens udgang vise samme SWR, med som uden den ekstra stump kabel, teoretisk dog en lille smule lavere SWR på grund af det ekstra minimale kabel tab, så hvad er det nu der foregår ?

Det skyldes ganske enkelt uundgåelige impedanstransformationer i fødekablet, som vi vil se nærmere på senere. Vi skal dog først lige definere at i antennefødepunkter kan vi for enhver frekvens måle en impedans som vi kan definere som en serie eller parallel forbindelse af en ohms modstand og en reaktiv komponent, som enten kan være induktiv eller kapacitiv. Begge disse to størrelser er frekvensafhængige. Vi betegner det fagligt som den reelle og imaginare impedans, hvor den reelle impedans er den ohmske andel og den imaginære andel er enten en kapacitiv eller en induktiv impedans også udtrykt i ohm. For at sondre mellem den rent ohmske andel og den imagine andel, når vi udtrykker den sammensatte impedans som en serielforbindelse, sætter man et j foran den imaginære andel udtrykt som f.eks. 27+j30 ohm, hvilket betyder, for den aktuelle frekvens, at impedansen består af en modstand på 27ohm og på grund af plusset som en spole på 30 ohm. Havde vi udtrykt det som 27-j30 ja så er det en kondensator på 30ohm vi har med at gøre. Det generelle udtryk er R+jX henholdsvis R-jX.

Man kan også udtrykke det andeledes, som flere nok er mere bekendt med, med udtrykket R +XL for en induktiv impedans samt R+XC for en kapacitiv seriekoblet impedans.

Kun ved resonans i en antenne har vi en ren ohms impedans, og der ser vi ved en impedansmåling på en antenne, at kommer vi fra en lavere frekvens end resonans frekvensen så kan den f.eks. være kapacitiv og når vi lige passerer resonansfrekvensen så skifter den over til at blive induktiv. Det er sådan at har vi f.eks. en dipol, hvor de to ben er ¼ bølgelængde lange, så er den kapacitiv under resonansfrekvensen og induktiv over resonansfrekvensen, og det er en naturlov. Øger vi frekvensen ja så stiger impedansen af den reaktive del indtil antennen igen går i resonans, hvor den igen er rent ohms og skifter fra at være induktiv til kapacitiv når vi frekvensen øges yderlige. Ved dette resonanspunkt er antenne benene ½ bølgelænge lange og impedansen ofte ekstrem høj og SWR derned høj.

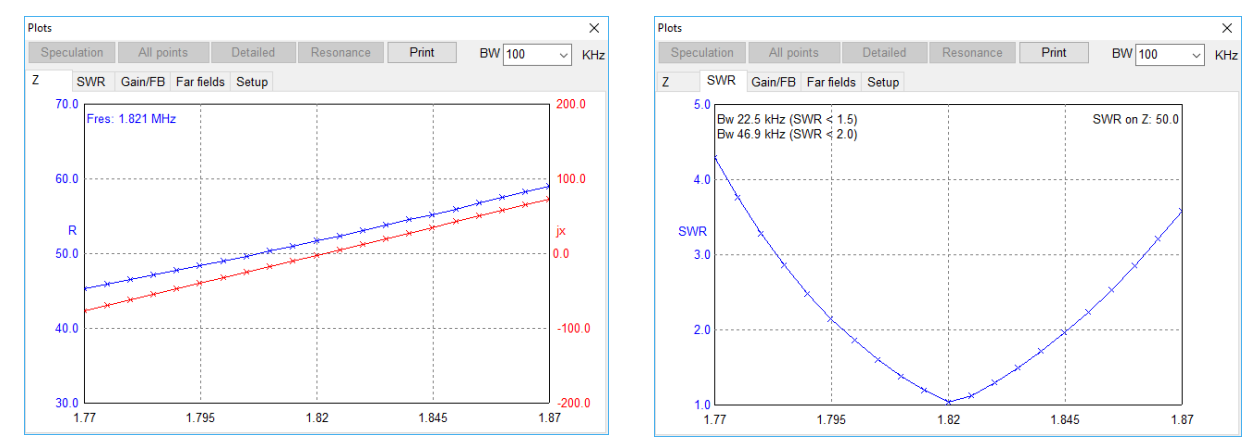

Denne 160m antenne har i en højde af 20m resonance på 1.821MHz og en impedans på 51.9ohm og SWR 1.07. Den fysiske længde er 90m så den elektriske længde af hvert ben er 0.274 bølgelængde og derfor for lang i teorien for en dipol. Derfor er der placeret en kondensator på 320pf i fødepunktet som både får gjort antenne elektrisk kortere og forøger den ohmske impedans, idet antennen kun er 0.12 bølgelængde over jorden. Uden dette smarte tricks havde impedansen være lavere for den givne højde, og på de næste to billeder ses hvad det betød for impedance og resonansfrekvensen, der nu på grund af længden på 90m reelt er 1.608MHz og med en impedans på 30 ohm og SWR på 1.57 imod 1.07 med kondensator monteret.

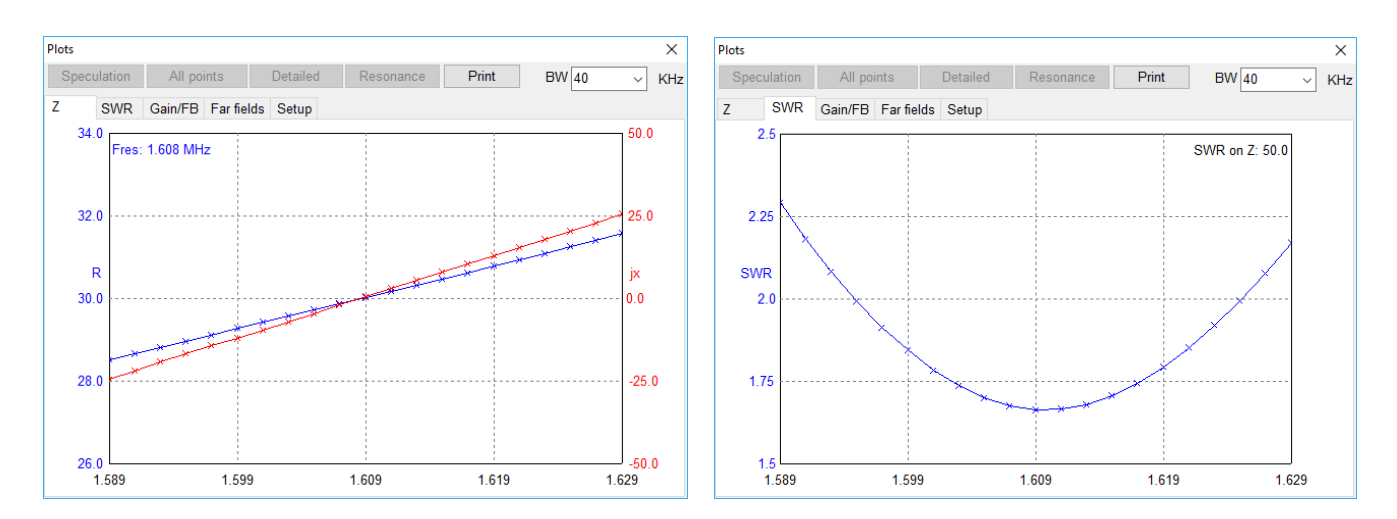

Ovenstående viser impedans og SWR foløbet når kondensatoren på 320pF i fødepunktet ikke er i brug

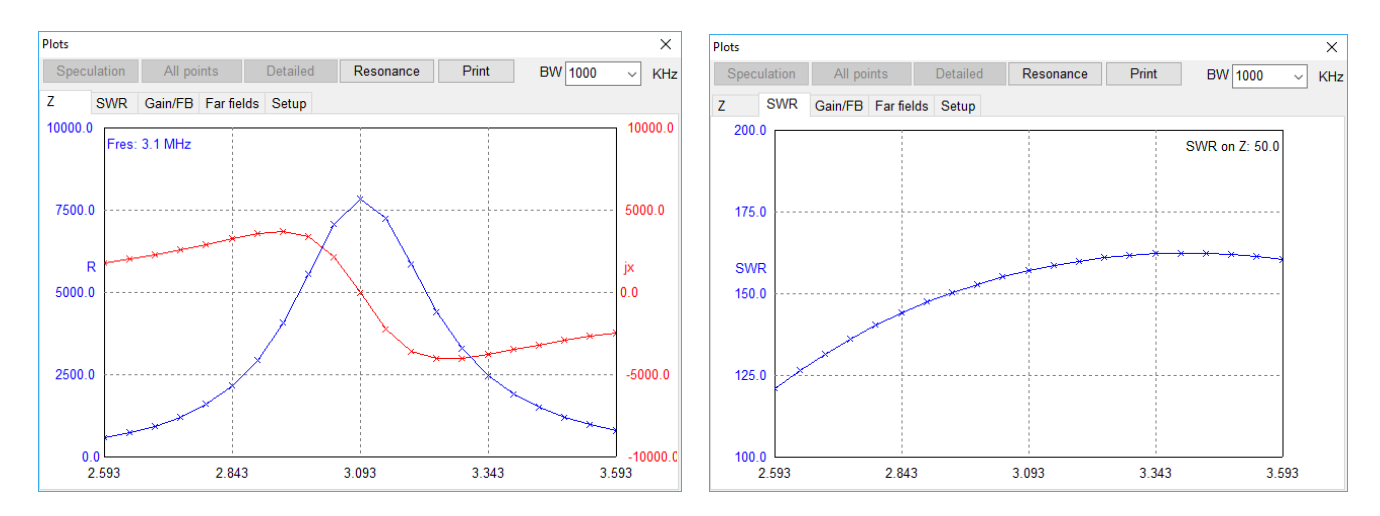

Som beskrevet er impdansen af antenne induktiv over den frekvens hvor de to ben i dipolen er en ¼ bølgelængde og som de to ovenstående billeder viser, så går antennen igen i resonans på 3.093 MHz men nu er impedansen enorm høj 7860ohm med SWR på 157, da de to ben er med en elektrisk længde på ½ bølgelængde.

Går vi højere op i frekvens så har vi resonans igen ved 5.005MHz med impedansen 150 ohm og SWR 3 og **nu er det tid, inden du står helt af, at kigge på hvad der sker i fødekablet på vej ned til senderens udgangs stik.** 

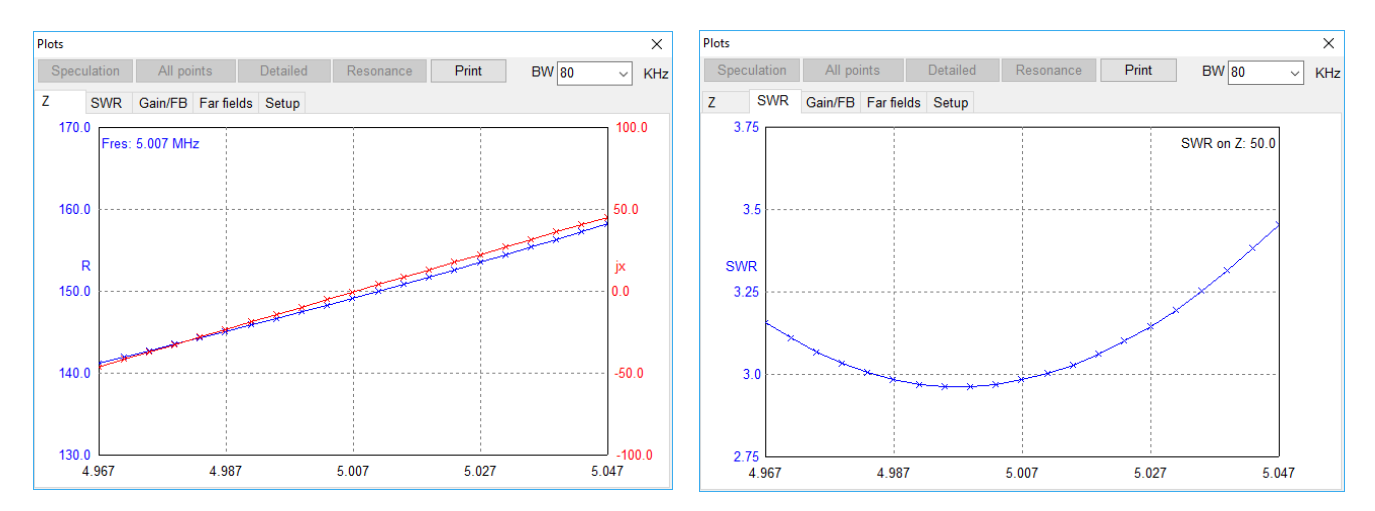

 Vi har nu set at ved resonans, hvor den imaginære del er 0 ohm, kan antenne impedansen antage vidt forskellige ohmske værdier. Hvis vi ønsker at føde antennen med et 50 ohms kabel direkte så ønsker vi at opnå så tæt ved 50 ohm i antennens fødepunkt og i det viste eksempel blev det gjort ved at trylle med en for lang antenne og en parrallel kondensator i fødepunktet. Impedansen for en antenne er meget afhængig af højden over jord hvilket er vist nedenstående skema for vor eksempel antenne.

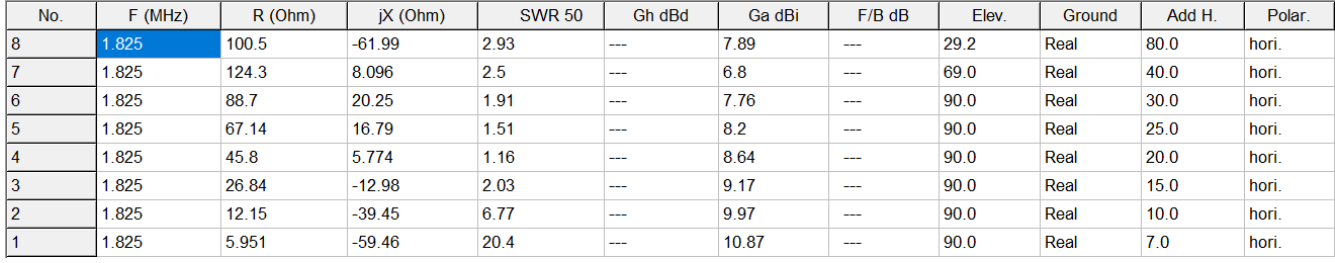

Ved højden fra 7 til 80 meter over jorden stiger resonans impedansen fra 6 til 100 ohm med et maximum ved ¼ bølgelængde over jorden på 124ohm (1/4 bølgelængde). Så med de realistiske højder over jorden, som de fleste radioamatører uden gittermast og indenfor de højder som vi uden mastetilladelser på 11meter kan anvende, så fremgår det jo at de fleste praktiske antenner ikke havner ved en resonansimpedans på 50 ohm, selv om brochurerne fortæller at den antenne vi køber er 50 ohm. Der passer kun når den er anbragt i den højde, der sammen med jordens beskaffenhed på det aktuelle sted medfører 50 ohm ved resonans.

**Når vi er så heldige at ramme 50 ohm i antennens fødepunkt og lavt SWR så får vi også et lavt standbølge forhold (SWR) nede ved senderen og impedansen her er også 50 ohm, så den indbyggede antennetuner har kronede dage. Lidt definitioner om kabellængder og SWR:**

Ved et kabel med lavt tab er **standbølgeforholdet (SWR) altid det samme langs med kablet**, ved rimelige kabellængder og uanset hvor tosset antenneimpedansen end er.

SWR formindskes dog reelt som funktion af kabellængden, således at, for et uendeligt langt kabel, ender vi med et SWR på 1, uanset om kablet i den anden ende ser ind i 50 ohm eller er kortsluttet alternativt står åbent, men for praktiske længder er det småforbedringer i SWR ned mod senderens udgang.

Men i indledningen blev det nævnt at en antenne i praksis kan bringes til at tune ved at tilføje en stump kabel og vi skal nu se hvorfor det kan lade sig gøre.

Når antenne er en impedans der ikke er 50 ohm samt også indeholder en induktiv eller kapacitet andel, så vil der ske en impedans transformation i kablet. Dog er det sådan at hvis kablet er en multiplum af en halvbølgelængde så sker der ikke nogen impedanstransformation og det faktum kan man udnyttet hvis kabler er ½ elektrisk bølgelængde lang på det laveste bånd for antennen vi bruger, f.eks. ved en multibåndsantenne fra 80 til 10 meter, så vil et RG213 kabel på fysisk længde 28.3m med en forkortningsfaktor på 0.66, være et multiplum af ½ bælgelængde på 3.5MHz 7MHz,10.5MHz, 14MHz, 17,5MHz 21MHz, 24,5MHz og 28MHz.

Man kan optimere dette en smule for at dække båndgrænserne lidt bedre ved at forkorte kablet lidt så man rammer lidt bedre inde i båndene. Det skal ses i sammenhæng med hvordan den anvendte antenne opfører sig.

Hvis kablet er elektrisk en ¼ bølgelængde langt, eller ulige multiplum heraf, så har vi den værst tænkelige situation, da en sådan længde kabel omsætter en lav impedans til en høj impedans i den anden ende. Er kablet kortsluttet i den en ende så er det åben i den anden ende med en meget høj ohmsk værdi. Er det omvend åbent i den ende, så er det kortsluttet i den anden ende, eller nærmere en meget lille ohmsk modstand. Dette gælder kun på de frekvenser hvor det er nøjagtigt en ¼ elektrisk bølgelængde langt, samt ulige multiplum af ¼ bølgelængde langt.

Så hvis vi har en antenne der f.eks. på frekvensen 3.75 MHz er 18 ohm og 80ohm induktiv (SWR=10) og vi ikke kender fødekablets længde så kan impedansen ned ved antennen antage alt mellem ohmske værdier fra 5.9 ohm til 580ohm og imaginære andele fra -250ohm til + 180ohm.

Eksemler for de ekstreme impedanser er:

580ohm +0j0 ohm ved 4.6m // 255ohm-j250ohm ved 5.44m // 5,9ohm –j3,5ohm ved 17.25m // 180ohm +j180ohm ved 29.9m // 369ohm+j0ohm ved 31.1m og så fremdeles. Det er ved høje SWR forhold det går så galt og nedstående er vist hvordan man med programmet fra AC6LA der hedder ZPlots kan indtaste en impedans som i eksemplet 18ohm + j80ohm og dernæst addere en kabellængde, i dette tilfælde RG213 og se de dramatiske impedanstransformationer. Der er et par eksempler nedenstående.

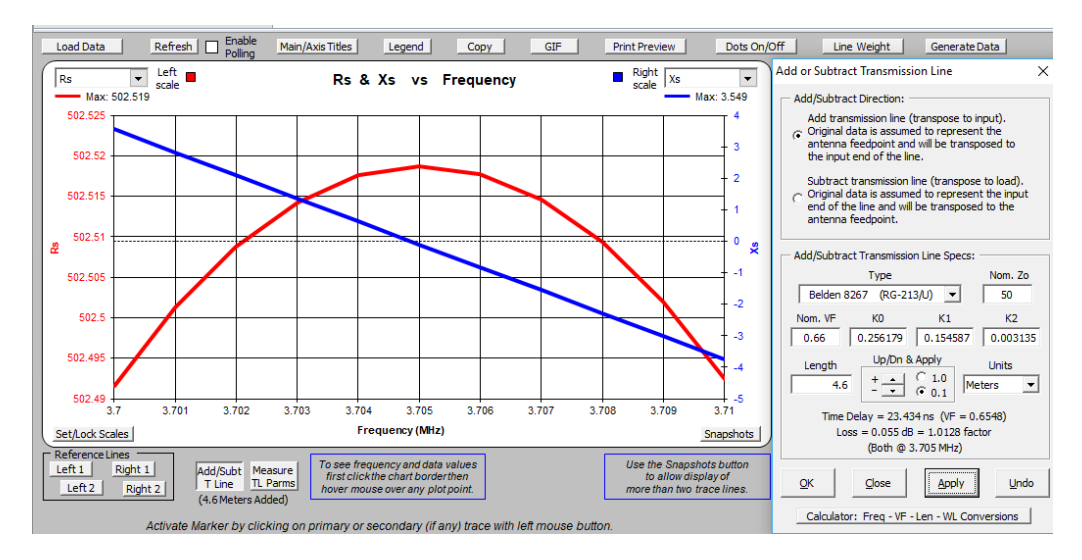

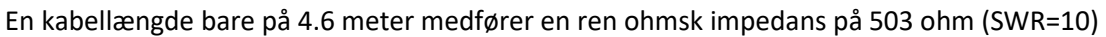

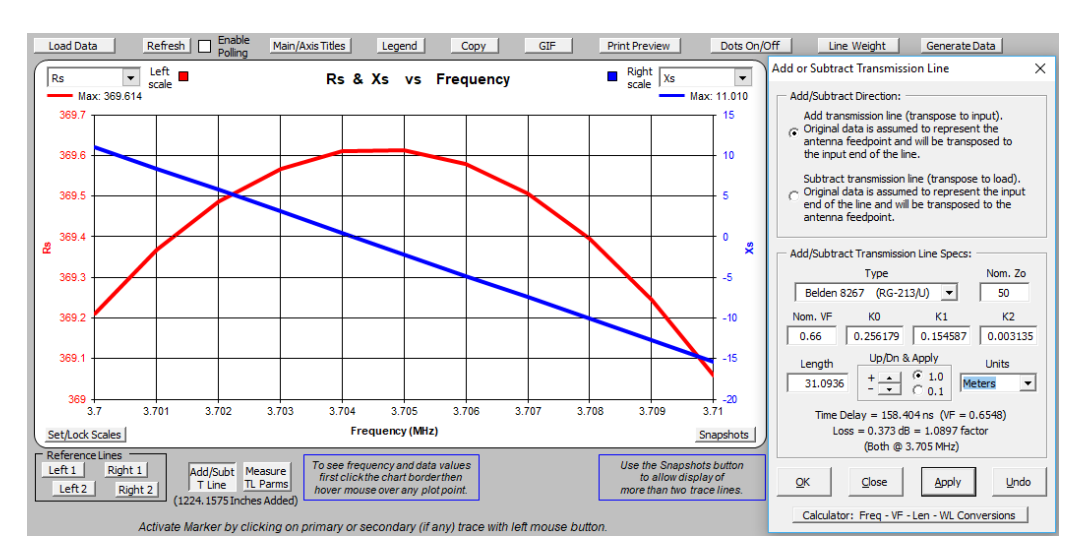

En kabel længde på 31,09m medfører en ren ohmsk impedans på 370 ohm

Hvis vi omvendt bruger data fra vor 1.8MHz antenne ved en højde af 10meter hvor impedansen som R+JX er 12.15ohm -j39.45ohm og bruger ZPlots med disse data, samt sætter frekvens sweep'et fra 0.1 til 30MHz, samt adderer kabel længden 3.3m, der svarer til en halv bølgelængde på 30MHz, så ser vi hvordan impedansforløbet er ved tilføjelse af en kabel længde fra 0.002 til 0.5 bølgelængde. Se for markerne at Rs (den ohmske andel) og Xs (den imaginære andel) vist i marker 1 og 2 (start og stop) er de samme, da kabellængden jo er en halv bølgelængde ved 30 MHz. Så sådan vil impedansforløbet også være i et kabel på 1.8MHz fra 0 til ½ bølgelængde.

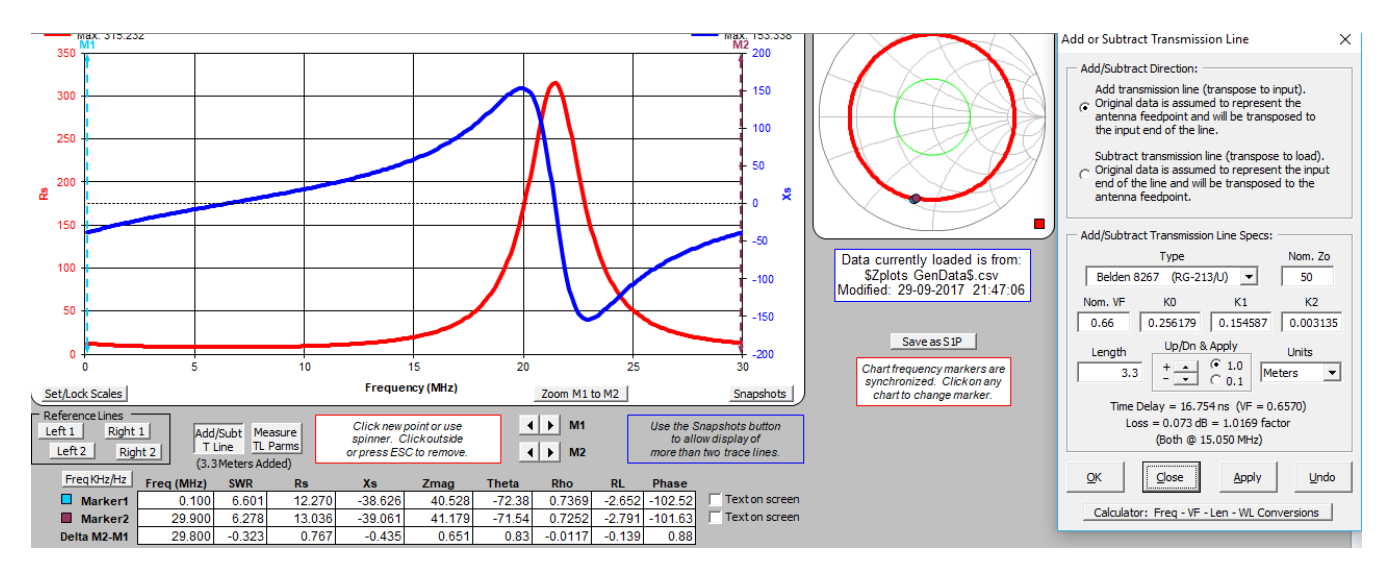

 Som man ser er der voldsomme impedans transformationer fra 15 til 25MHz, og det svarer til kabellængder fra 0.25 til 0.42 bølgelængde, samt multiplum heraf. De helt store variationer er omkring 0.37 bølgelængde, samt multiplum heraf. Huske det er elektriske længder og ikke fysiske længder vi har med at gøre. Det er de fysiske længder vi indtaster i ZPlots og på grund af forkortnings faktoren VF på 0.66 så virker kablet som elektrisk længere. **Og hvorfor er det så at en stump kabel kan gøre underværker når den indbyggede tuner mangler at tune i den ene ende af båndet eller et enkelt bånd svigter ?**

Inde i antenne tuner kredsløbet kobler man spoler i serie og kondensatorer i parrallel med antenne udgangen h.h.v. indgangen af spolen for at dels at udkompensere den imaginære andel, så vi får en ohmsk belastning, og valget af spoleværdien i forhold til kondensatorværdien gør at vi kan transformerer den ohmske andel til 50 ohm, alt efter hvad den nu er set fra antenneudgangen på senderen via antennekablet op til antennen. Det er forudsat i denne forklaring at tuneren er konfigureret som et L netværk med spolerne i serie og kondensatorerne koblet til indgangen eller udgangen af spolerne. Da disse L og C komponenter er de samme for alle frekvenser så vil effekten af disse være størst på de højeste frekvenser og derfor kan man teoretisk kunne klare større SWR på de høje bånd en på de lave. Er man så uheldig at SWR er for høj til at antennetuneren f.eks. kan man have problemer i den lave ende af 80 meter bånder, så har vi tidligere set at en anden kabellængde kan tranformere antennes impedansen i en retning, så de komponenter der er i senderens antennetuner nu kan matche belastningen på antennestikket. Det er en simplificeret forklaring på antennetuneren i senderen, der kan være lavet anderledes fra mærke til mærke men grundprincippet er det samme.

Referencer:

AC6LA ZPlot hentes på <http://www.ac6la.com/><http://www.ac6la.com/zplots1.html>

Antennesimuleringsoftware der her er benyttet og MEGET amatørvenligt er MNANA-GAL fra <http://hamsoft.ca/pages/mmana-gal.php> hvor MNANA-GAL Basic er gratis

Et andet godt og gratis simuleringsprogram, der er lidt mere kompleks er 4NEC2 og som er min favorit, findes på <http://www.qsl.net/4nec2/>

God lærdom om Smithchart og et godt program til at designe bl.a. matching netværk med er : <http://www.fritz.dellsperger.net/smith.html> Se især det dokument linket nedenstående <http://www.fritz.dellsperger.net/downloads%20Smith/Examples%20V4.0.pdf>

29/9/2017 Kurt Poulsen de OZ7OU Revideret 30/9/2017